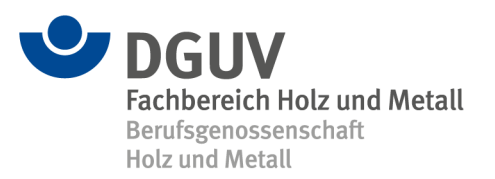

# **Programm zur Ermittlung des verbrauchten Anteils der theoretischen Nutzungsdauer von Hubwerken**

Die Unfallverhütungsvorschrift "Winden, Hub- und Zuggeräte" (DGUV Vorschrift 54, früher BGV D8) bestimmt, dass der Unternehmer bei kraftbetriebenen Seil- und Kettenzügen sowie Kranhubwerken den verbrauchten Anteil der theoretischen Nutzungsdauer zu ermitteln hat (§ 23 Abs. 4, § 37 Abs. 5 der DGUV Vorschrift 54). Dazu müssen vom Unternehmer Ermittlungen über die tatsächliche Beanspruchung der Geräte und die Berechnung des verbrauchten Anteils der Nutzungsdauer durchgeführt werden. Umfangreiche Hinweise dazu enthält die DGUV Vorschrift 54, insbesondere im Anhang 1 der Unfallverhütungsvorschrift.

Einen Ablaufplan zur Ermittlung des verbrauchten Anteils der theoretischen Nutzungsdauer enthält die Anlage 1.

Da immer wieder Fragen zur "zustandsbezogenen Instandhaltung" (§ 23 Abs. 5 Nr. 4 und § 37 Abs. 5 Nr. 3) aufgetreten sind, werden Hinweise dazu in der Anlage 2 gegeben.

Für die Berechnung des verbrauchten Anteils der theoretischen Nutzungsdauer von Geräten wurde vom ehemaligen Fachausschuss MHHW (seit dem 01.01.2015 Sachgebiet Hütten-, Walzwerksanlagen, Gießereien und Hebetechnik des Fachbereiches Holz und Metall; c/o Berufsgenossenschaft Holz und Metall) ein einfach anzuwendendes Programm entwickelt, mit dem nach Eingabe der ermittelten Daten über die Beanspruchung der verbleibende Nutzungszeitraum für die Geräte errechnet werden kann.

Für die Erfassung kann der beigefügte Fragebogen verwendet werden. Das Programm wurde in der Praxis bereits erfolgreich getestet.

Dieses Berechnungsprogramm hat gegenüber anderen Programmen den Vorteil, dass für die erfassten Beanspruchungen (Lasten) keine Eingruppierung in vorgegebene Klassen vorgenommen wird, sondern die einzelnen Lasten direkt in die Berechnung einfließen.

Durch diese Methode kann die vorhandene Nutzungsdauer der Geräte besser ausgenutzt werden.

## **Information zum Programm**

- 1. Voraussetzung: Software Microsoft Excel ab Version 2.0
- 2. Softwareprogramm über Windows starten
- 3. Programmdiskette einlegen und entweder
- direkt mit der Diskette arbeiten, oder
- geeignetes Verzeichnis anlegen in das die Datei kopiert wird.
- 4. Öffnen der Datei
- 4.1 Datei **Lebensdauerberechnung**
- Auf dem Bildschirm erscheint das Formular in das die erfassten Daten in die gelb gekennzeichneten Felder einzutragen sind.
- Erklärung zu den einzelnen Feldern:

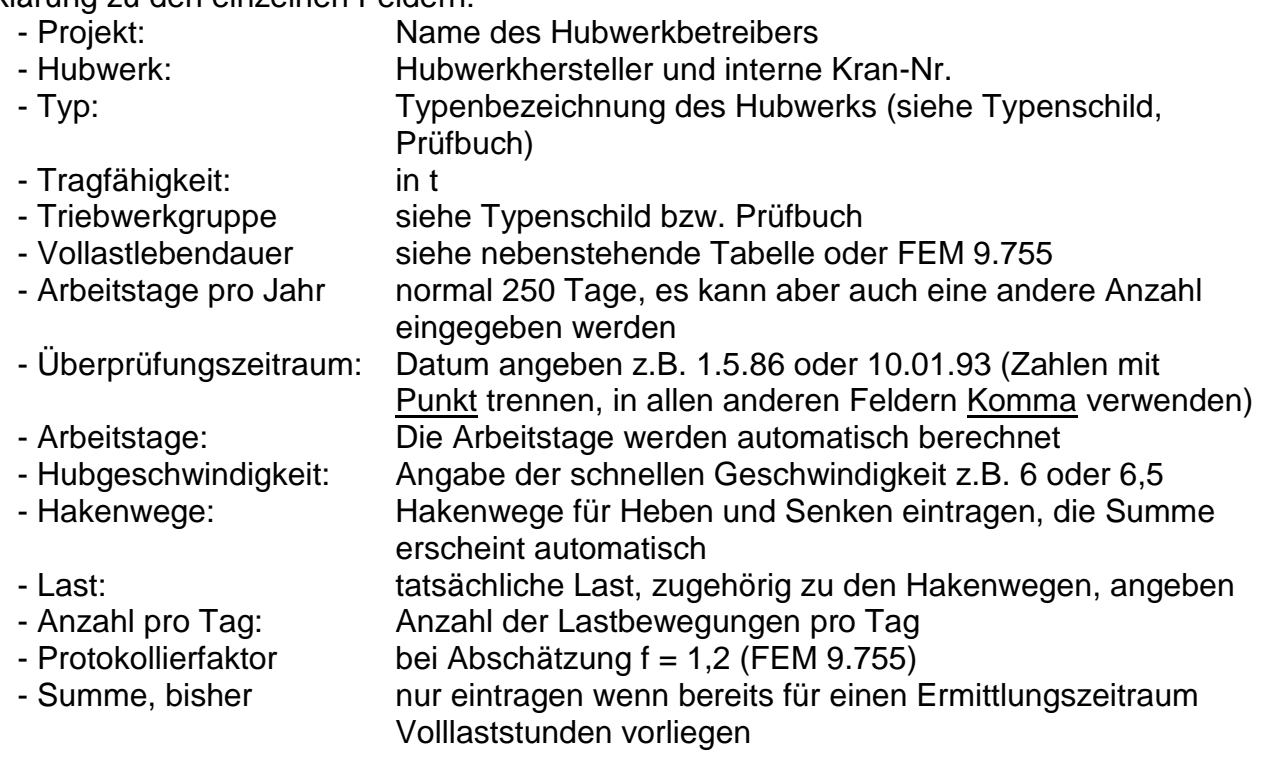

#### 4.2 Datei **Lebensdauerberechnung** (mit) **Betriebsstundenzähler**

- Auf dem Bildschirm erscheint das Formular in das die erfassten Daten in die gelb gekennzeichneten Felder einzutragen sind.
- Erklärung zu den einzelnen Feldern:
	- Projekt: Name des Hubwerkbetreibers
		- Hubwerk: Hubwerkhersteller und interne Kran-Nr.
		- Typ: Typenbezeichnung des Hubwerks (siehe Typenschild,
			- Prüfbuch)
		- Tragfähigkeit: in t
		- Triebwerkgruppe siehe Typenschild bzw. Prüfbuch
		- Vollastlebensdauer siehe nebenstehende Tabelle oder FEM 9.755
		- Arbeitstage pro Jahr normal 250 Tage, es kann aber auch eine andere Anzahl eingegeben werden
		- Überprüfungszeitraum: Datum angeben z.B. 1.5.86 oder 10.01.93 (Zahlen mit Punkt trennen, in allen anderen Feldern Komma verwenden) - Arbeitstage: Die Arbeitstage werden automatisch berechnet

tägliche Laufzeit wird automatisch berechnet

- Betriebsstundenzähler Zählerstand, alt: Zählerstand zurzeit von "Überprüfungszeitraum, von" Zählerstand, neu: Zählerstand zurzeit von "Überprüfungszeitraum, bis" - Hubgeschwindigkeit: Angabe der schnellen Geschwindigkeit z.B. 6 oder 6,5
- Last: tatsächliche Lasten, zugehörig zu den Hakenwegen
- Laufzeitverhältnis: Laufzeitverhältnis, zugehörig zur Last, in % angeben<br>- Gesamtlaufzeit: täqliche Laufzeit wird automatisch berechnet
- 
- Protokollierfaktor bei Abschätzung der Last und Betriebsstundenzähler
- $f = 1,1$  (FEM 9.755) - Summe, bisher nur eintragen wenn bereits für einen Ermittlungszeitraum Volllaststunden vorliegen
- Das Ergebnis wird automatisch errechnet und kann eindeutig abgelesen oder ausgedruckt werden.
- Der Satz "Die Generalüberholung ist zu veranlassen" wird nur ausgedruckt, wenn die Auswertung S/D > 0,9 ergibt.

Bei Rückfragen kann mit dem Sachgebiet Kontakt aufgenommen werden:

Mit freundlichen Grüßen

Dietmar Kraus Leiter des Themenfeldes Krane, Winden, Elektrozüge

Berufsgenossenschaft Holz und Metall Kreuzstraße 45 40210 Düsseldorf

für die Deutsche Gesetzliche Unfallversicherung (DGUV) e. V. Fachbereich Holz und Metall Sachgebiet Hütten-, Walzwerksanlagen, Gießereien und Hebetechnik

Telefon: +49 211 8224-16826 Mobil: +49 151 12508697 Fax: +49 211 8224-26826 Internet: [www.bghm.de](http://www.bghm.de/)

#### **Ermittlung des verbrauchten Anteils der theoretischen Nutzungsdauer**

gem. UVV BGV D8, § 23, Abs. 4

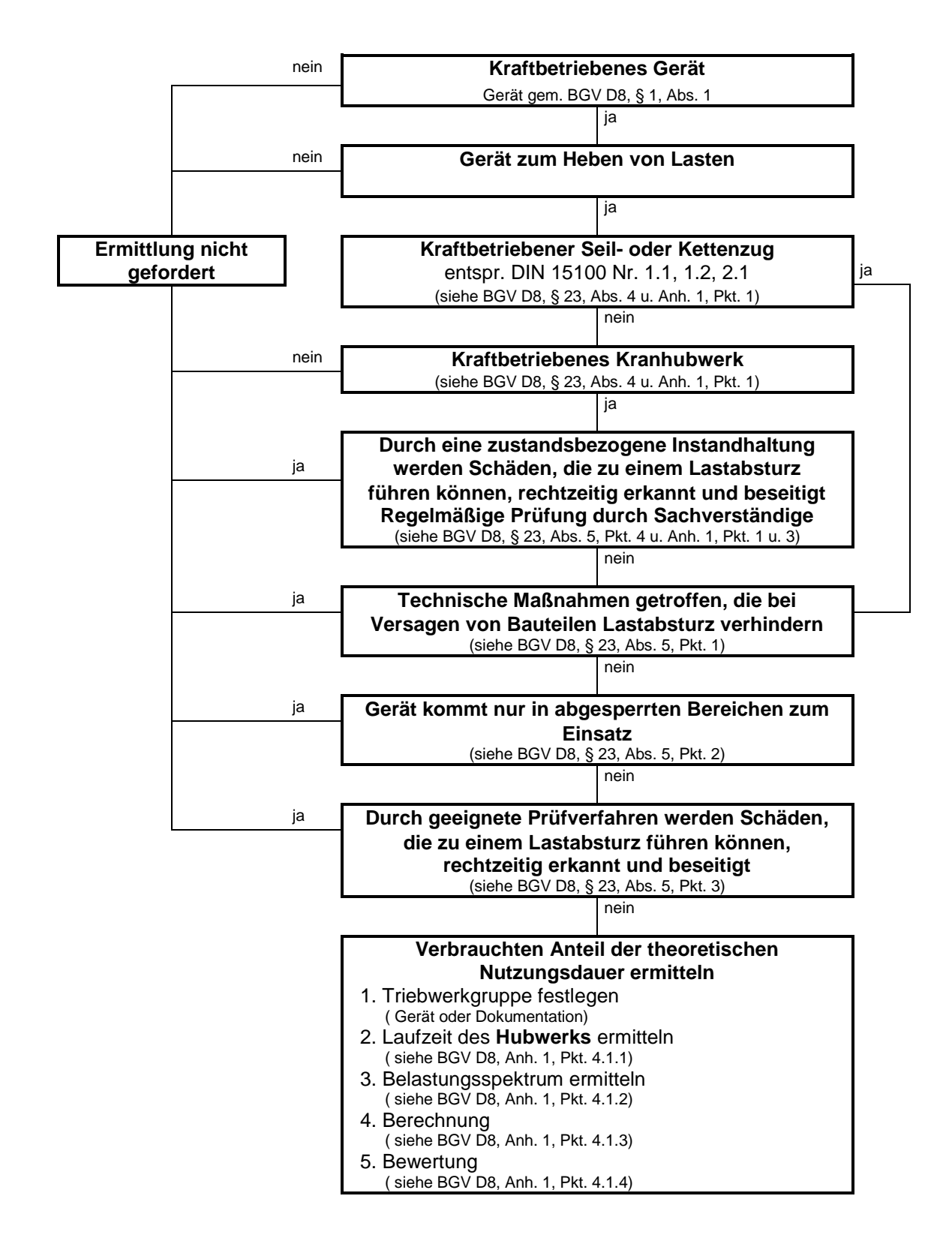

Anlage 2

**Zustandsbezogene Instandhaltung**

**Ziel: Schäden, die zum Lastabsturz führen können, rechtzeitig erkennen.**

### **Bedingungen:**

- **einbezogen sein müssen alle im Kraftfluss liegenden Teile (z.B. Wellen, Achsen, Zahnräder, Kupplungen, Lager).**
- **Kenntnisse über das Hubwerk müssen vorliegen (Verschleißverhalten, Austausch von Teilen, bekannte Verschleißgrenzwerte, Zahneingriff)**
- **Anwendung von Diagnoseverfahren (zerstörungsfreie Prüfung, z.B. Rissprüfung, Überprüfung der Lagerungsbedingungen, Zahneingriffe**

**Summe von Maßnahmen!**

**Die alleinige Prüfung im Umfang der wiederkehrenden Prüfung, auch z.B. durch Sachverständige reicht nicht aus!**